1. Label

## **3G Label**

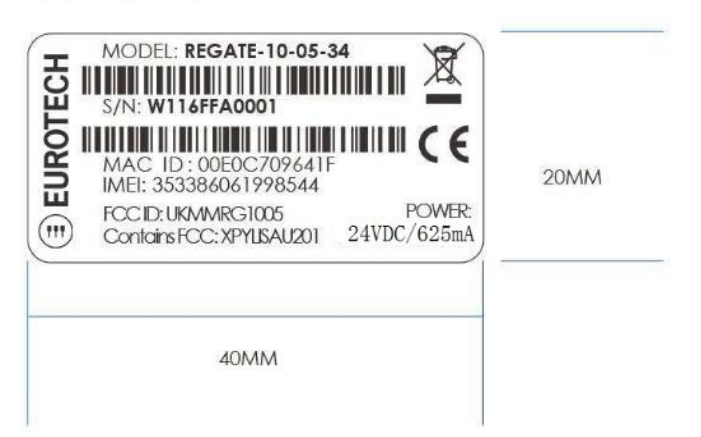

2. Label location:

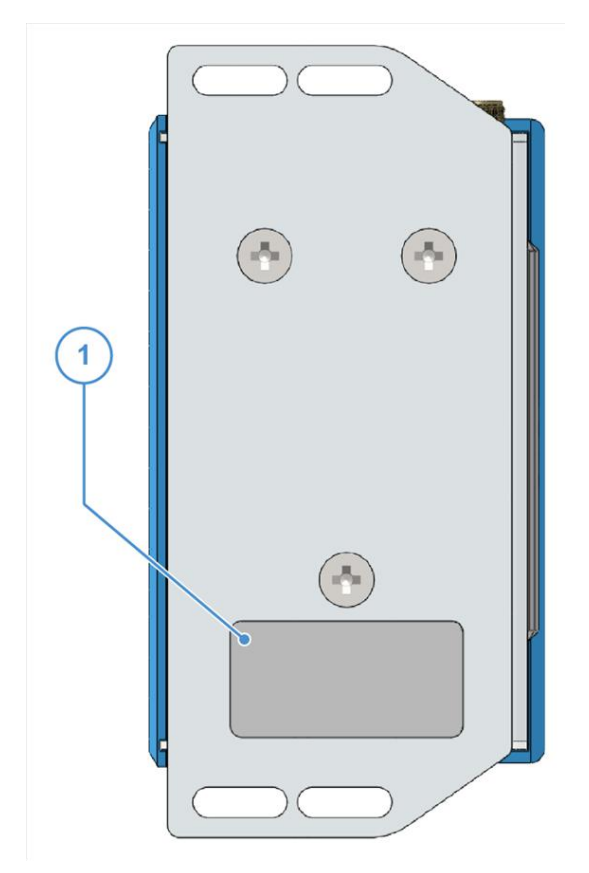

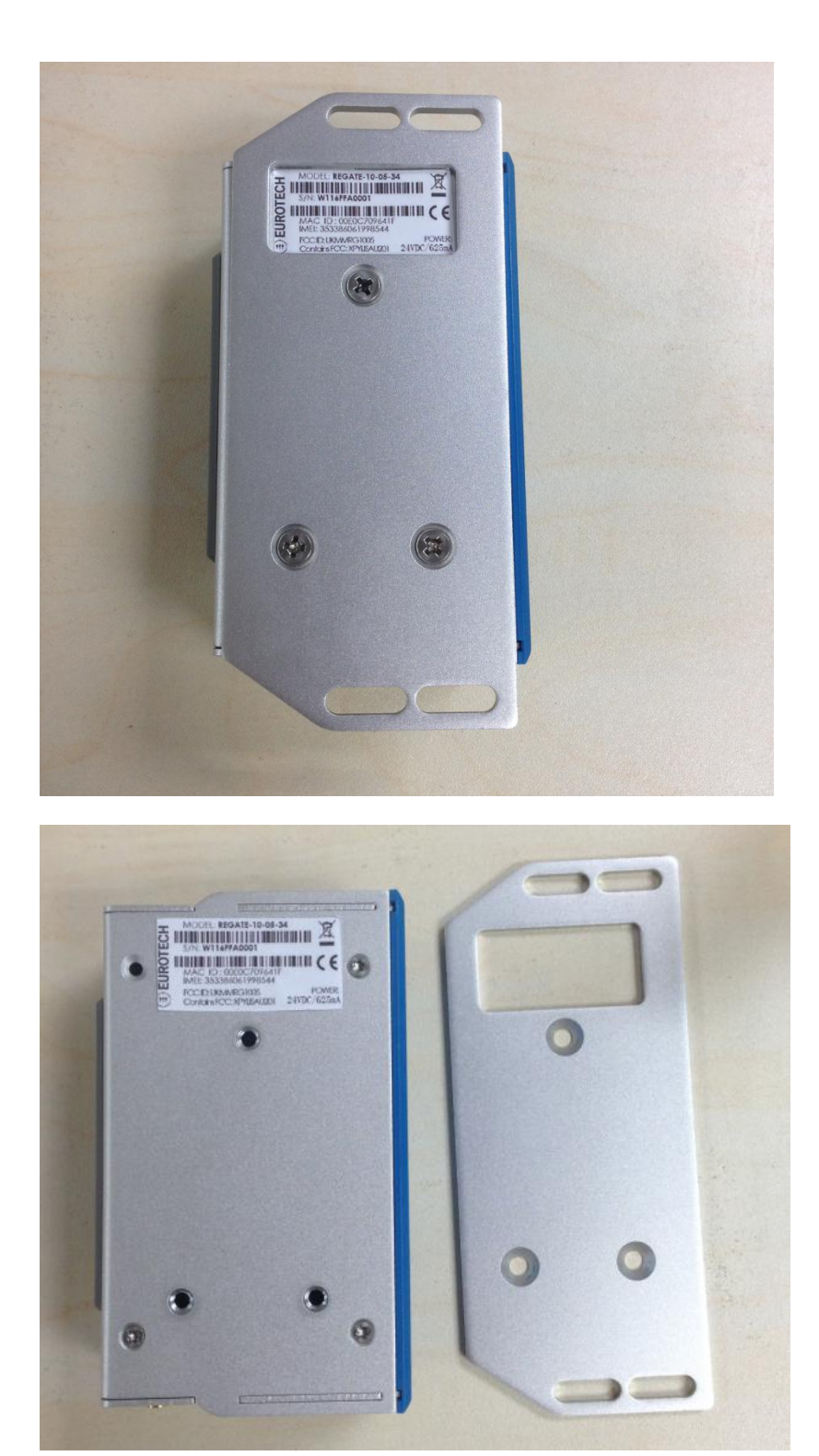